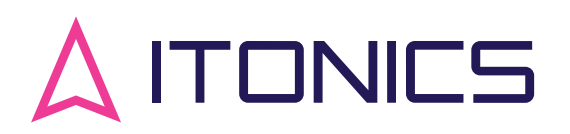

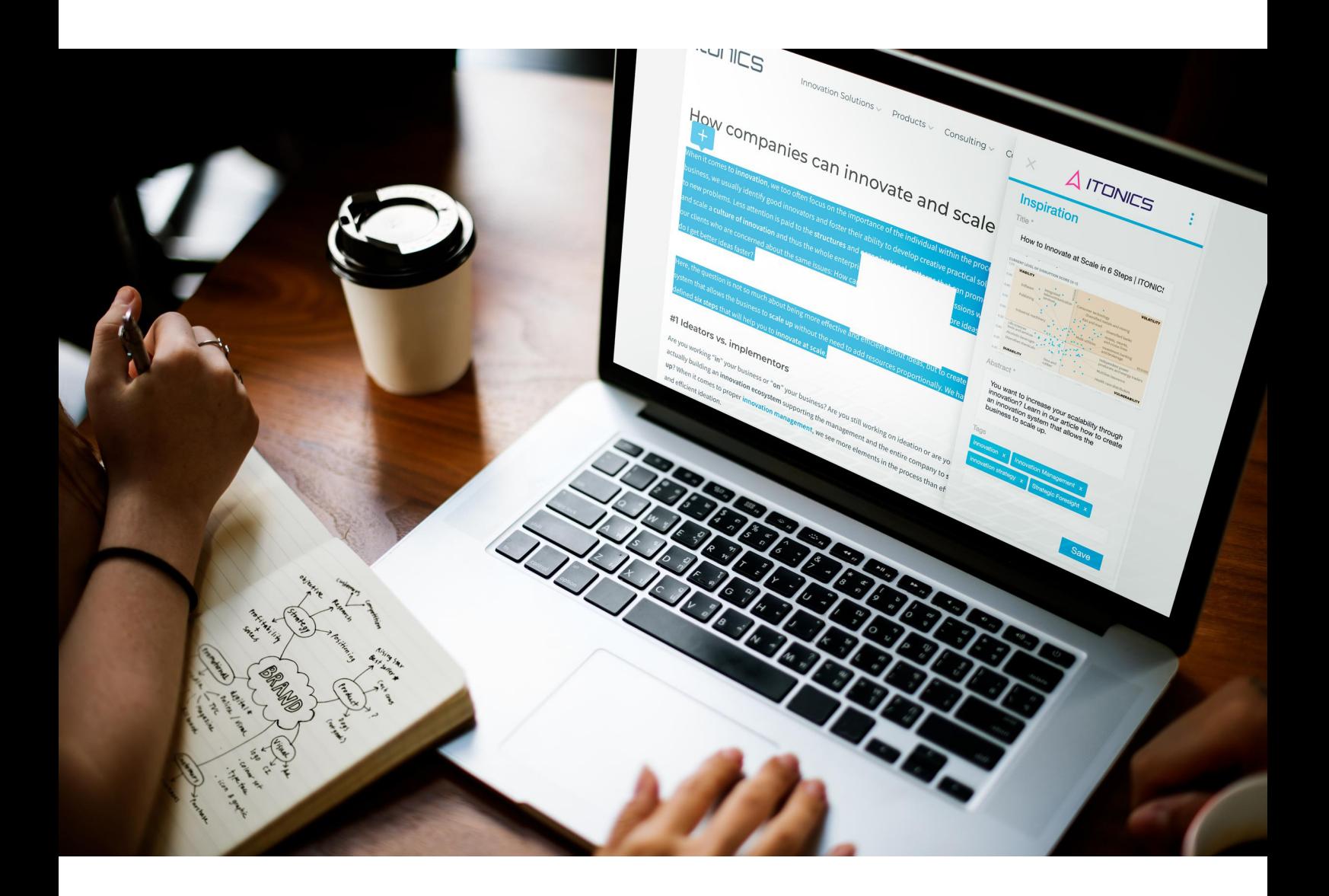

# ITONICS Web Clipper

## Inspirationen aus dem Web sammeln

## ITONICS Web Clipper

Sie sind online unterwegs und Ihnen fallen spannende Meldungen zu neuen Technologien oder Trends auf, die Sie unbedingt festhalten wollen? ITONICS Web Clipper ist eine Browser-Erweiterung, mit der Sie Inspirationen aus dem Web entdecken, erfassen und direkt zu Ihrer ITONICS Suite hinzufügen können.

Nach einem schnellen Set-up funktioniert das Plugin mit jeder ITONICS-SaaS-Lösung. Lassen Sie sich von einem Newsartikel oder Blogbeitrag inspirieren. Klicken Sie auf das Clipper-Symbol in Ihrem Browser. Es erscheint ein Fenster, in dem Titel, Beschreibung und Bild automatisch mit den Inhalten aus der Seite befüllt werden. Die Inspiration wird direkt auf die ITONICS-Plattform hochgeladen und kann später erneut aufgerufen und weiterverarbeitet werden.

Browser extension is available for:

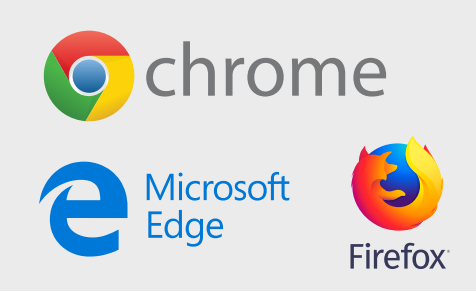

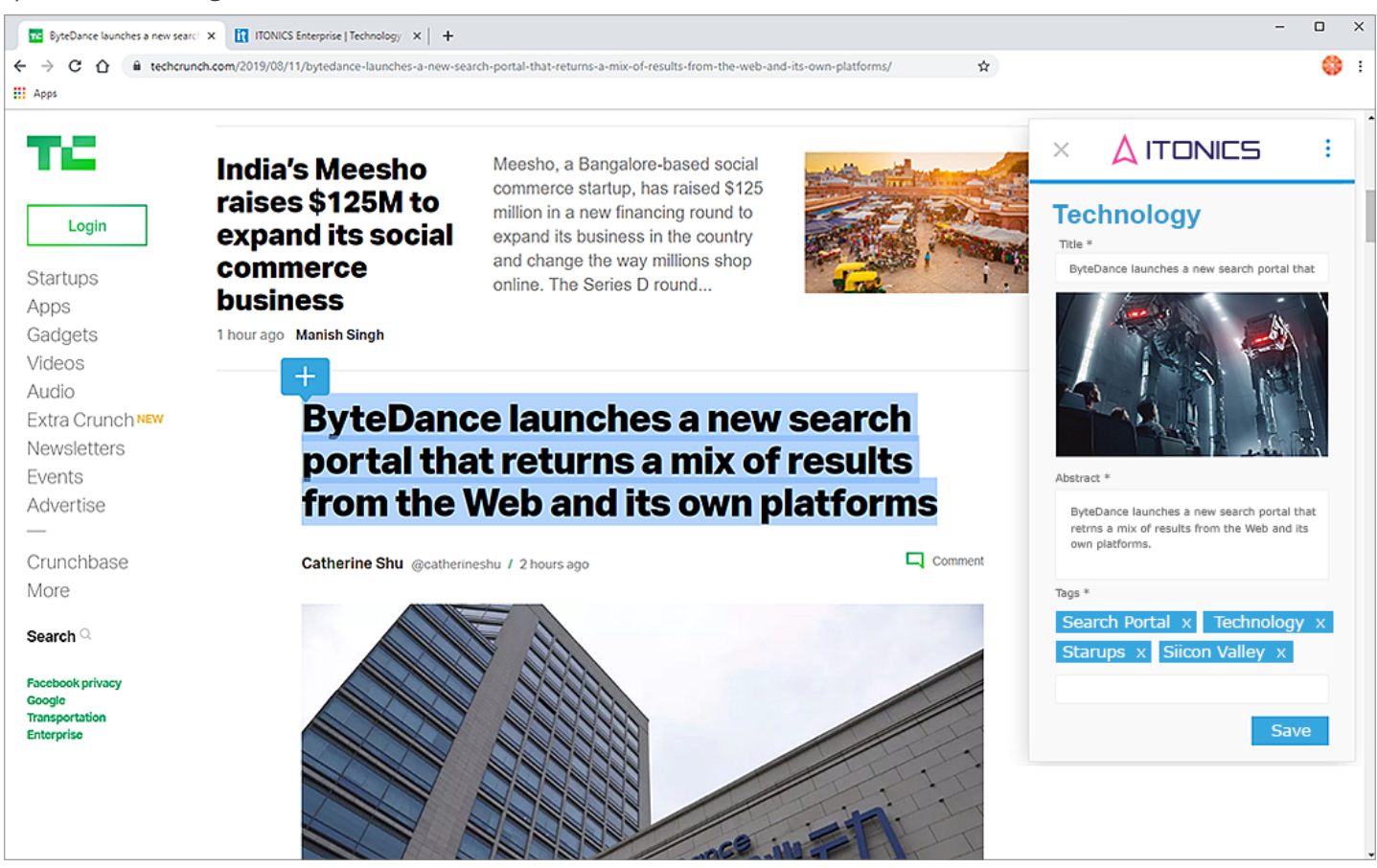

### Features

- **Verwenden Sie Ihren Browser (Chrome, Firefox,** Edge) auf Ihrem Tablet oder Laptop, um Inhalte und Inspirationen aus dem Web zu erfassen.
- **Markieren Sie beliebigen Text auf einer Seite und** verwenden Sie ihn als Inspirationsbeschreibung.
- Die Inspiration wird automatisch für Sie erstellt und mit dem Bild und Titel der Seite sowie einer Zusammenfassung befüllt.
- Alle Informationen können manuell bearbeitet werden, einschließlich der Auswahl eines von mehreren Bildern.

Der zugeschnittene Inhalt wird in Ihrer global zugänglichen Datenbank gespeichert.

\* Images can differ from original products

- Verwenden Sie Tags, um die gespeicherten Inspirationen in Ihr Innovation Ecosystem zu integrieren.
- Unser integrierter Prozess verbindet Ihre gespeicherten Inspirationen direkt mit dem Ideen-, Trend- und Technologiemanagement.
- Der Web Clipper ist eine ergänzende Erweiterung zu anderen Modulen von ITONICS Enterprise.

## Einrichten der App

**1. Laden** Sie die Web Clipper herunter und **installieren** Sie ihn unter

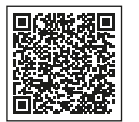

#### **Google Chrome und Microsoft Edge:**

Verwenden Sie diesen QR-Code oder besuchen Sie den Chrome Web Store und suchen Sie nach "ITONICS" und klicken Sie auf " Zu Chrome hinzufügen ".

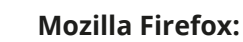

Verwenden Sie diesen QR-Code oder besuchen Sie den Firefox Add-on Store und suchen Sie nach "ITONICS" und klicken Sie auf "+ Zu Firefox hinzufügen".

**2.** Geben Sie die **URL Ihres Systems** ein.

#### **Im Allgemeinen:**

https://'SYSTEMNAME'.live.itonicsit.de oder https://'SYSTEMNAME'.stage.itonicsit.de

**Andernfalls überprüfen Sie Ihren Browser oder die E-Mail, die Sie vom System mit Ihren Zugangsdaten erhalten.**

**3.** Geben Sie **Benutzer** und **Passwort** ein und klicken Sie auf "Login".

## Erfassen Sie Inspirationen, Trends, Technologien und Unternehmen

- **1.** Öffnen Sie die Website, die Sie als Inspiration speichern möchten.
- **2.** Öffnen Sie den Web Clipper, indem Sie auf das orangefarbene Radarsymbol in Ihrer Browserleiste klicken. Das Titelbild, der Titel, die Kurzfassung und der Text werden automatisch vom Clipper übernommen.
- Wenn mehrere Bilder verfügbar sind, wechseln Sie zwischen den **3.** Bildern, indem Sie die Pfeiltasten verwenden.
- Überprüfen Sie das Titelbild, den Titel, die Zusammenfassung und den **4.**Inhalt und klicken Sie ´Speichern´.

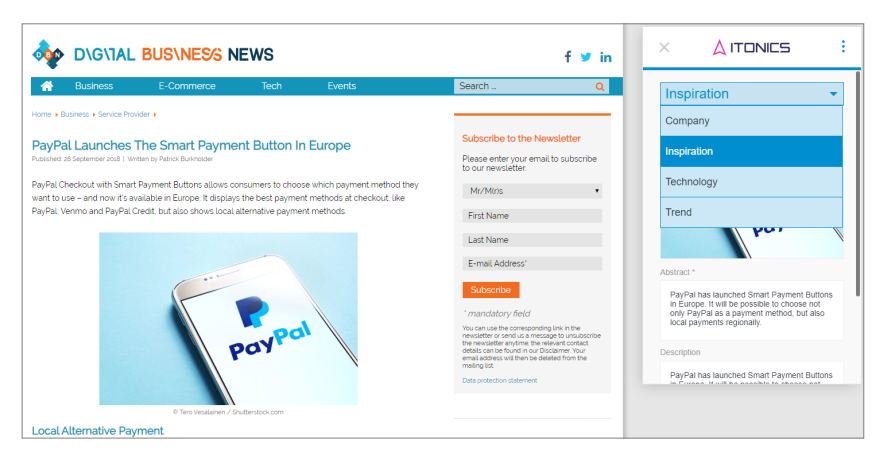

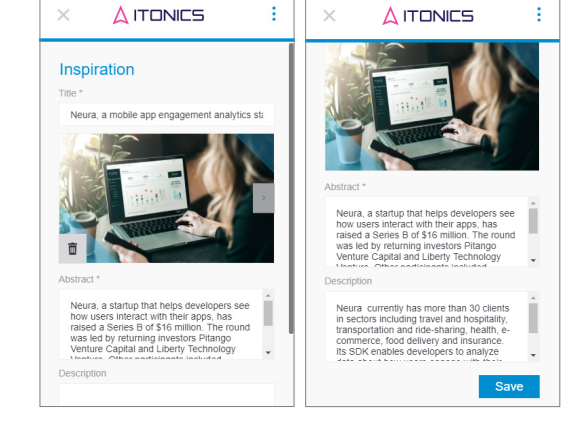

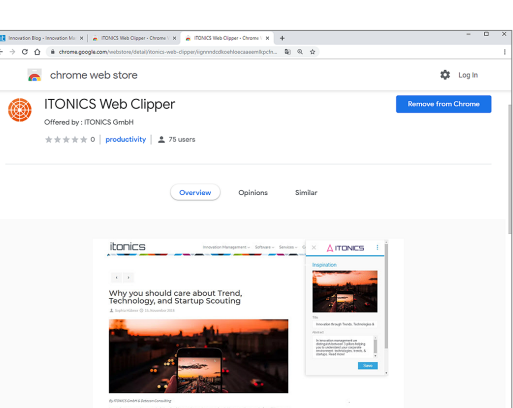

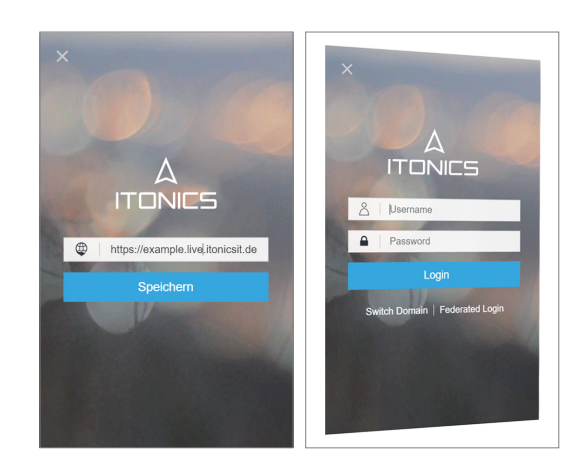

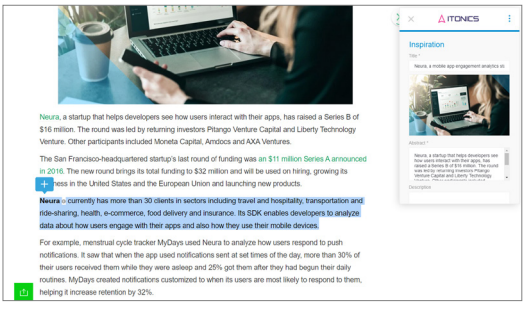

Markieren Sie Text um ihn als Beschreibungstext zu verwenden. Klicken Sie auf das Symbol ´+´, um Text in Ihren Webclipper zu übertragen.

Erfassen Sie ganz einfach Inspirationen, Trends, Technologien und Unternehmen

## Über ITONICS

ITONICS ist ein führender SaaS-Anbieter für systematisches Innovationsmanagement. Das **ITONICS Innovation OS**, kombiniert mit einem systematischen Framework zur Steuerung von Innovationsanstrengungen, hilft Unternehmen, neue Technologien, Trends und Marktpotenziale zu identifizieren und in **maßgeschneiderte Wachstumsstrategien** umzusetzen.

Mit mehr als **150 Experten weltweit** unterstützen wir Innovationsführer wie **adidas, AUDI, BMW, CISCO, Intel, Johnson & Johnson** und **KPMG**.

## Warum ITONICS

- **▪ Strategischer Ansatz:** Die Methodik und Tools von ITONICS verbinden Strategie, Innovation und Umsetzung.
- **▪ Maßgeschneiderte Lösung:** Die anpassbaren Software-Module können nach Ihren individuellen Bedürfnissen konfiguriert werden.
- **▪ Partnerschaftliche Zusammenarbeit:**  Best-Practice-Workshops, Health Checks, Benchmarks und Schulungen garantieren ein erstklassiges Innovationsmanagement.
- **▪ Globales Engagement:** Wir machen globale Innovation Challenges und weltweite Technologieund Trendscouting-Projekte möglich. Vertrauen Sie auf unsere umfassende Branchenexpertise.
- **▪ Vertrauen:** Der Schutzt Ihrer Daten ist eine unserer wichtigsten Verpflichtungen. Die Zertifizierung nach ISO/IEC 27001:2013 unterstreicht dieses Bestreben.
- **▪ 24/7 Support weltweit:** Sie können sich rund um die Uhr auf unser Expertenteam verlassen.

## Our Clients

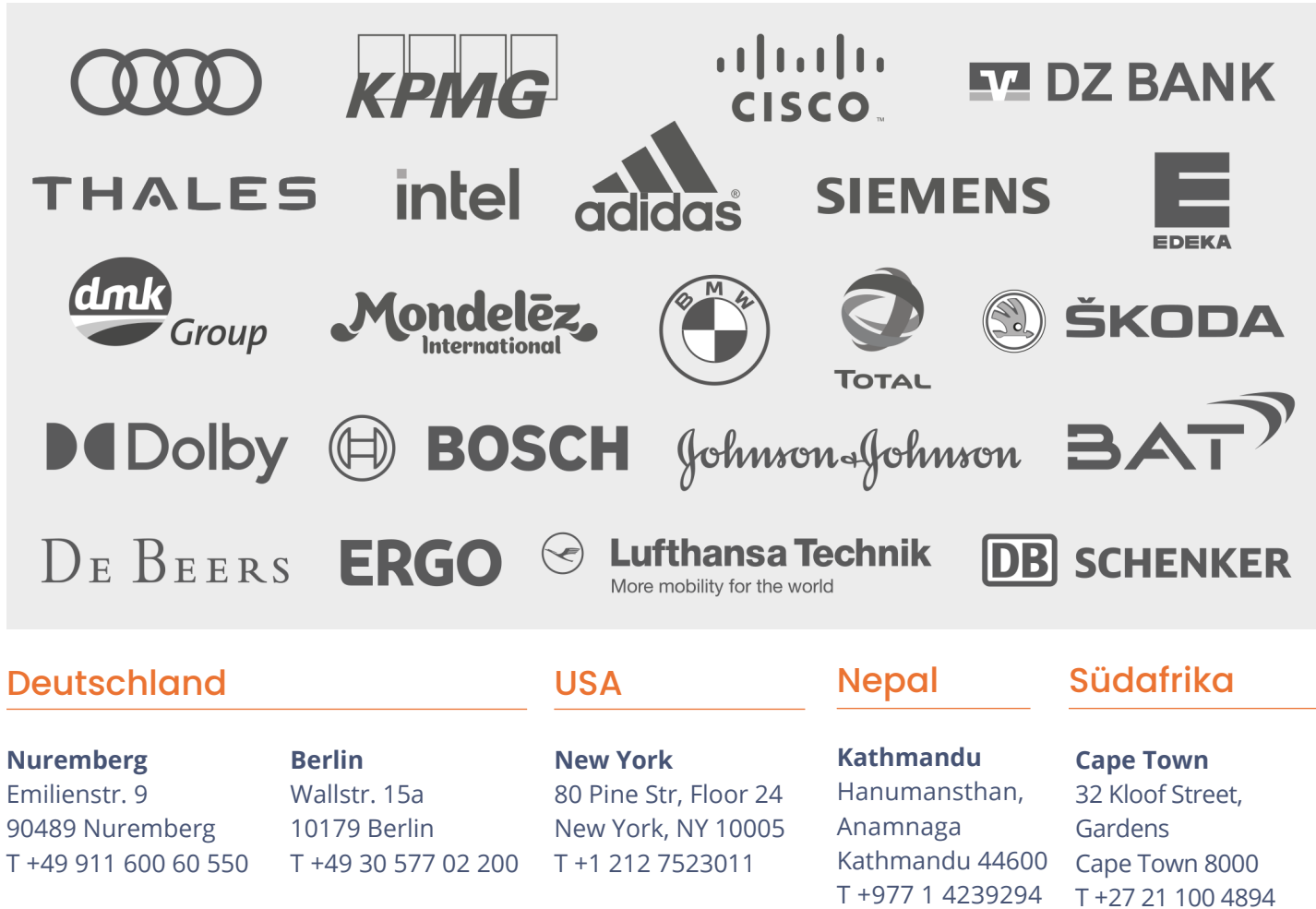

contact@itonics-innovation.com ▪ www.itonics-innovation.com